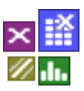

### **Introduction**

In a hypothesis test, a random sample should be used for making a statement about the property of the population.

### **Purpose and benefit**

Making a decision on the basis of a defined "allowed" error probability.

### **Basics**

A so-called null hypothesis and an alternative hypothesis are defined:

- The **null hypothesis** *H<sup>o</sup>* maintains, for example: There is equality or the average values of two random samples are the same, or the average value of a batch corresponds to the specification, or the consumption of two vehicles is the same, etc.
- The **alternative hypothesis**  $H_1$  maintains, for example: There is a difference, or the average values of two random samples are unequal, or the delivered parts are faulty, etc.

Two kinds of errors can be made when carrying out a statistical test:

- 1. The null hypothesis  $H_0$  is correct, but is not accepted!
	- $\Rightarrow$  This error is referred to as a 1<sup>st</sup> order error, or the  $\alpha$  error, or the producer's risk.
- 2. The null hypothesis  $H_0$  is accepted although it is incorrect!
	- $\Rightarrow$  This error is referred to as a 2<sup>nd</sup> order error, or the  $\beta$  error, or the consumer's risk.

Overall, the following four situations exist:

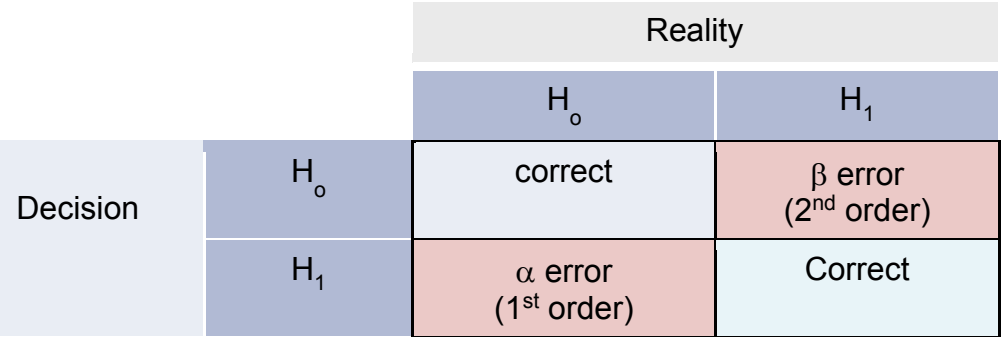

 $H_0$ : Null hypothesis;  $H_1$  or  $H_1$ : Alternative hypothesis

The  $\alpha$  error describes the risk of assuming an "effect" that does not actually exist. -The  $\beta$  error describes the risk of overseeing an "effect".

#### **Note:**

The actually calculated error probability for the 1st order error is referred to as the  $p_{value}$ . The defined error probability  $\Box$  as the basis for decision is generally  $0.05 = 5\%$ .

 $\Rightarrow$  The null hypothesis is accepted if  $p_{value} \ge \alpha$ 

```
\Rightarrow The null hypothesis is not accepted if p_{value} < \alpha
```
## **Example 1: Test for normal distribution**

Many test processes and statistical calculations are only to be used if the data has a normal distribution (distributions are symmetrical and randomly distributed around the mean – see section *The normal distribution* in the appendix).

The null hypothesis H<sub>o</sub> states: The data has a normal distribution.

There is a large number of test processes. The basic principle of all test processes is the evaluation of deviations between the observed frequencies and the expected ones.

The most important tests are stated below. Each has its specific advantages and disadvantages (for more information, refer to the statistical literature).

- Shapiro-Wilk (SW) n < 50, standard in German-speaking countries. ■  $χ^2$ -test (CH) from n ≥ 50, classification of data required. ■ Anderson-Darling (AD) Standard in Minitab & Six Sigma. • Kolmogorov-Smirnov (KS) Classic, possible with and without classification. ■ Cramér von Mises (CM) Relatively highly dependent on the random sample size.
- Epps-Pulley (EP) Less widespread, tolerant against deviations.
- Jarque-Bera test (JB) Less widespread, very tolerant against deviations.

The Anderson-Darling and the KS test are recommended. It is a good idea to have random samples of up to 100 at most. Beyond that, even slight deviations almost always result in a rejection of the normal distribution.

#### Example:

23 shafts were measured during turning. In spite of the skewed distribution, the Anderson-Darling test results in a error probability of *pvalue* = 0.42. This is greater than  $\alpha$ =0.05, as the defined "significance limit". The normal distribution is accepted.

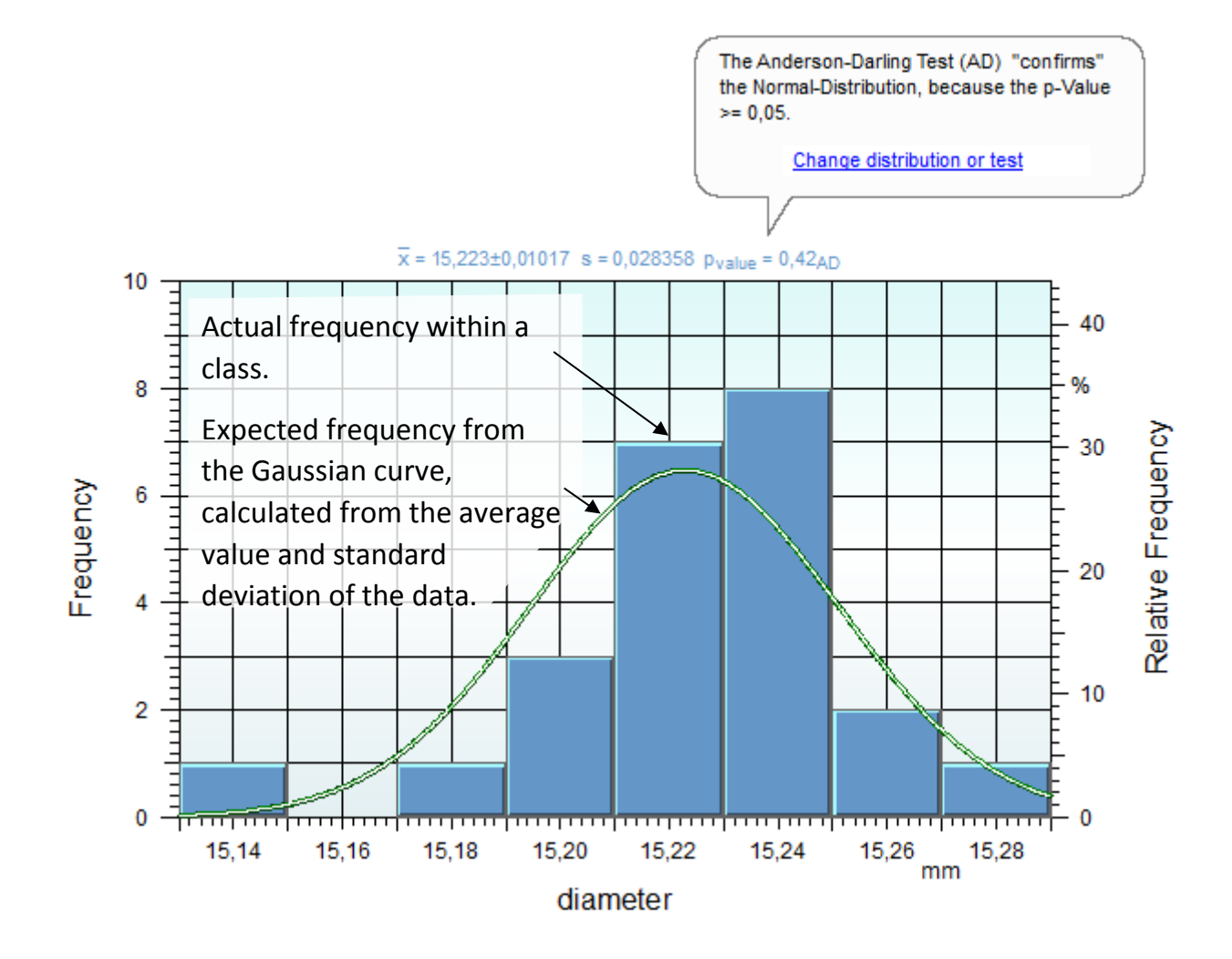

#### **Note:**

It should be considered that all tests are only sensible if the data is also to be accepted as having a normal distribution from a "technical" perspective. For example, no normal distribution is to be expected from running times in service life tests and from the field, but rather a Weibull distribution (see appendix).

It is important to know about the technical context and the expected distribution! Analyzing data of unknown origin and circumstances is highly inadvisable!

### **Example 2: Test for the same average values (t-test)**

In the t-test, measured values are compared between two groups. The null hypothesis is established that the average values are the same. This is defined even if you are actually looking for a difference. The null hypothesis is rejected if the effect is not sufficiently pronounced due to the distribution.

The precondition for using the t-test is that the data must have a normal distribution (see previous example). Differences in the distributions (uneven standard deviations) are possible, however.

In a comparison between vehicle consumptions, the null hypothesis should be: There is no difference in consumption between 4 and 6-cylinder engines. The distributions show significant differences in the average values, although some engines in the middle do have the same or similar consumptions.

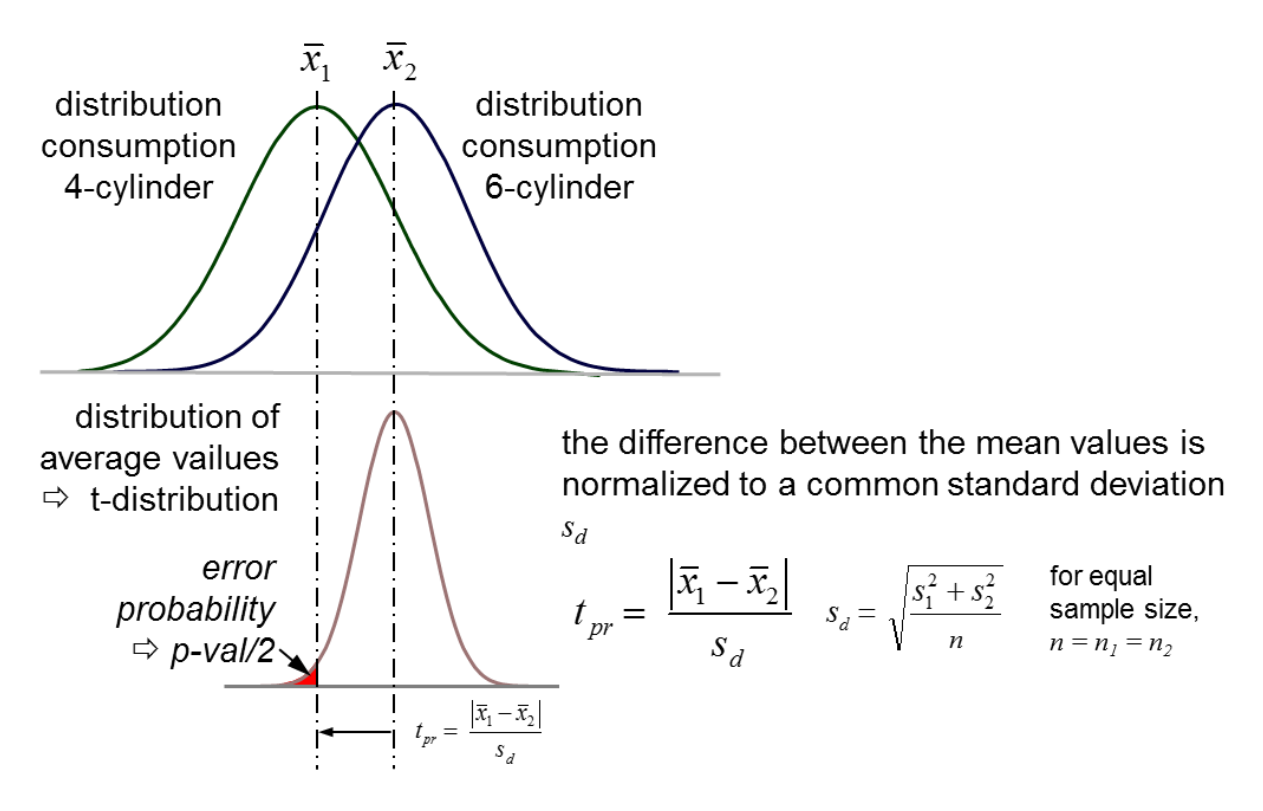

The deviation from average values follows what is referred to as the Student distribution (or t-distribution). Now, the probability of the calculated test value is compared with a defined error probability of, for example, 5%. The probability of *tpr* is the *pvalue.* 

As described initially, the null hypothesis is rejected if the following applies:  $p_{value} < \alpha$ . In this case:

 $\bar{x}_1$  = 5.7 l/100km  $\bar{x}_2$  = 6.7 l/100km  $s_d$  = 0.315 l/100km

 $t_{pr}$  = 3.34

As a result of which the t-distribution produces:

 $p_{value} = 0.003$ 

The difference between 4 and 6-cylinder engines is thus significant, because  $0.003 < 0.05$ .

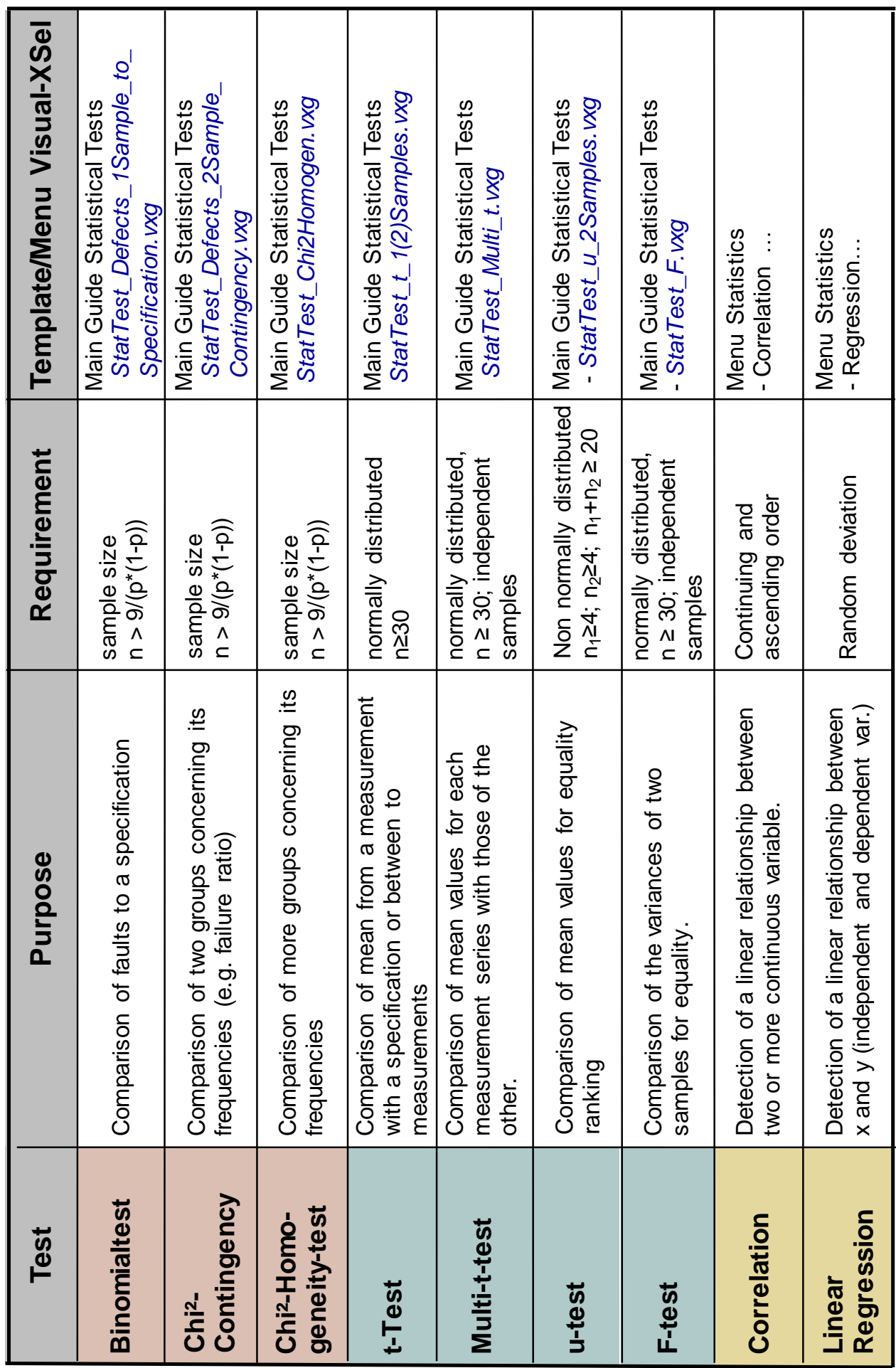

Ш

# **Statistical hypothesis tests**

## **Using Visual-XSel**

Start Visual-XSel and use the icon below..

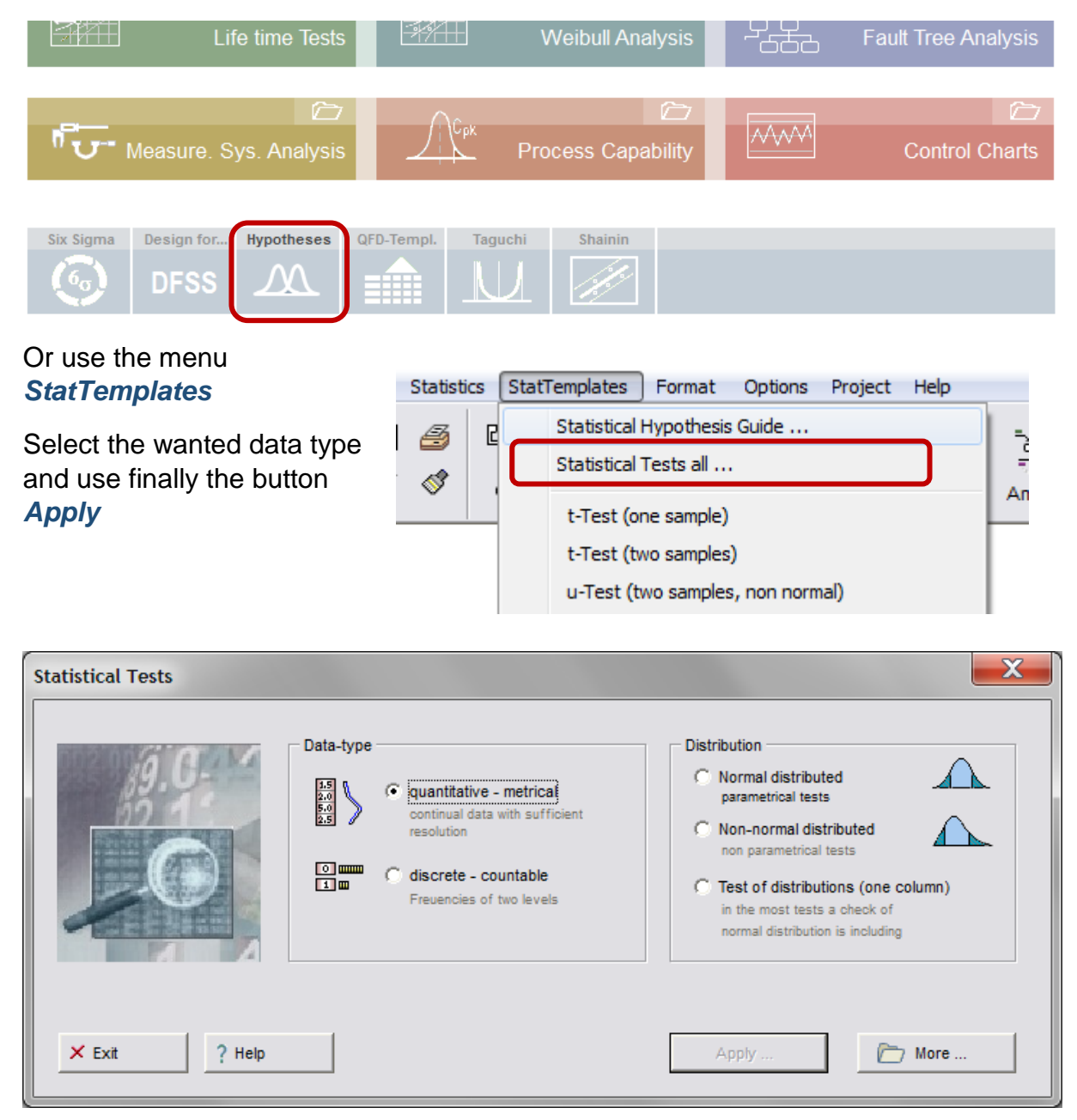

Use the link *Paste* for the data from the clipboard and …

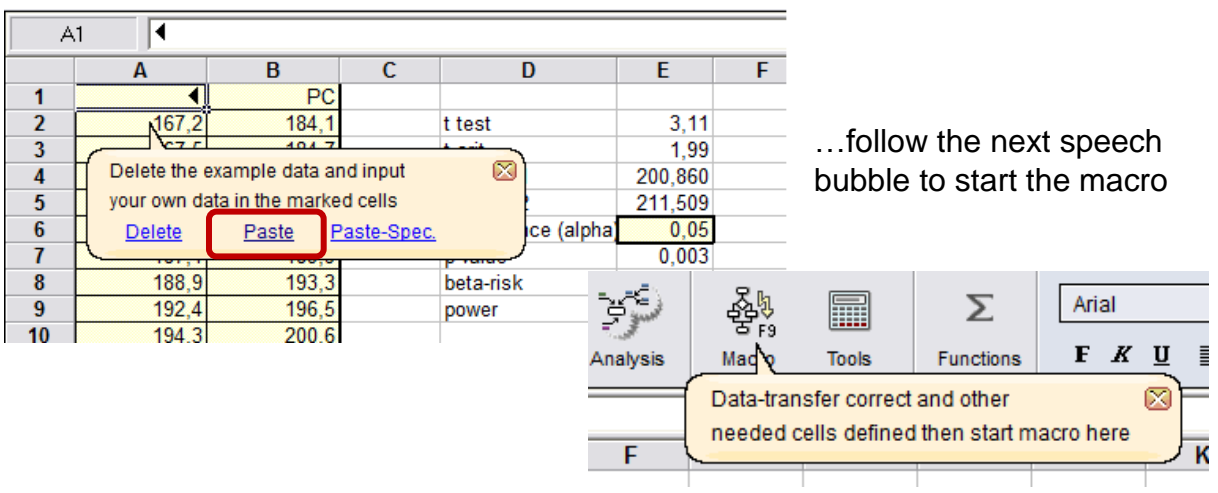

Select the wanted alternative hypothesis.

The results are shown in the main window…

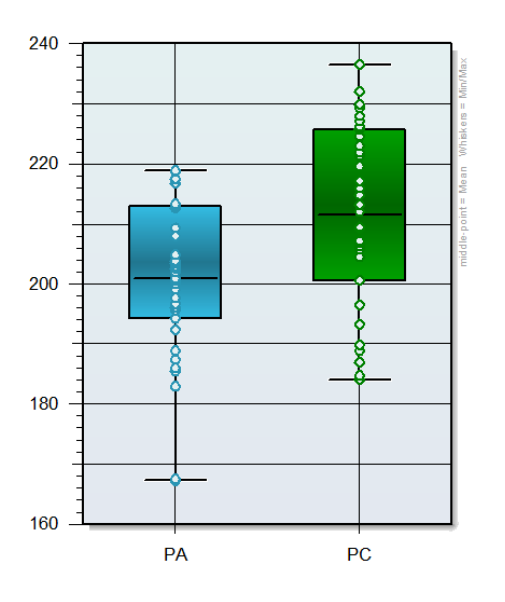

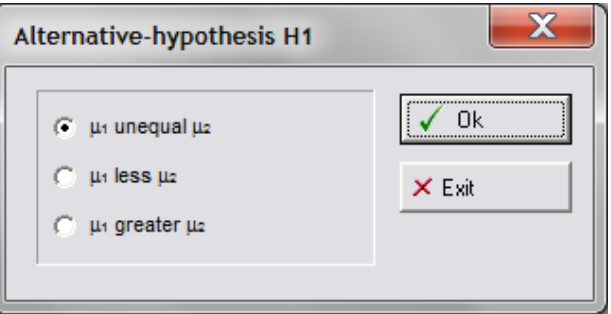

PA<br>167,2<br>167,5

 $182,9$ <br> $185,5$  $186$ 

 $187,4$ 

 $188,9$  $192,4$  $194,3$ 

 $195,6$ 

 $196,1$ <br> $196,7$ 

 $\frac{190,7}{197,7}$ 

 $200$ <br> $200,5$ <br> $200,9$ 

202 202,6

 $203$ 203,5

 $203,8$ 204,8

 $208$ 

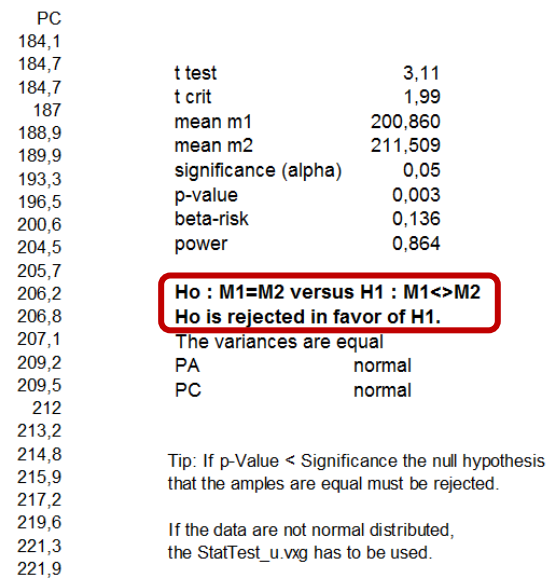